# ()

# Resistive / Potentiometer Sensor Card - SDI12 Network

Intelligent single channel potentiometer sensor interface card with SDI-12 digital communications. Part No: NP-POTR-1-SDI12

### Introduction

The NP-POTR-1-SDI12 card is one of the range of Keynes Controls intelligence sensor interface cards designed for use with resistive crack meter sensors, potentio-metric and draw wire resistance based sensors.

The NP-POTR-1-SDI12 card operates with all other Keynes Control sensor interface cards and intelligent interface units on the same network. A wide range of applications can be created using the range of interface cards available from Keynes Controls. All cards are supported by the **free Q-LOG Data Acquisition & Display Software**.

The card is fully compatible with any SDI-12 based data logger unit and the Keynes Controls range of media converters.

The NP-POTR-1-SDI12 uses the same command set as all of the other Keynes Controls devices and will operate with 3rd party SDI-12 network data loggers.

### **Download Q-LOG**

Input Signal

Thermistor (Temp) Input

Download a free copy of Q-LOG at

http://www.aquabat.net/QLOGFree/qlogv2.html

### Potentiometer Sensor Input

The circuit above shows how to connect the sensor to the NP-POTR-1 card.

### Crack Meter Interface fitted into environmental enclosure

The image below demonstrates how the NP-POTR-1 card fits into its custom designed environmentally protected enclosure

10R retentioneter

Cable Gland Gland Plate —

Part No: NP-Case

Image is for marketing purposes only The supplied card may differ slightly from the image below.

### SDI-12 Commands

To Network

Image is for marketing The supplied card may

Use the following commands to start a measurement and receive data from the devices.

Simple Measurement Commands:

0M! returns 012 - 1 sec response 2 values 0D0! returns 0+'Meaurement' +temp

Sample Test Data & Engineering Unit Configuration

1 2 3 4 5

The NP-POTR-1 card can be configured to give data values directly in engineering values. This is a simple operation to setup and use. The NP-POTR-1 cards are factory calibrated regarding the analogue measurement operation. Calibration factors are set using standard SDI-12 command operations.

1 2 3 4

Sample Test Data

| Raw Data<br>mV/V | Calibration<br>Points<br>micro-Strain |
|------------------|---------------------------------------|
| 45.567           | 0.0                                   |
| 78.121           | 12.6                                  |
| 110.676          | 24.9                                  |
| 143.231          | 37.5                                  |
| 175.786          | 50.1                                  |
|                  |                                       |

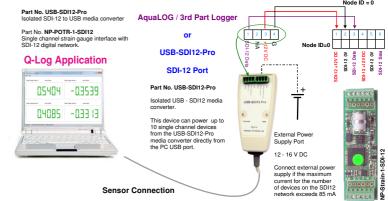

Example Calibration Commands

aXC0,offset! aXC1,scale!

**Example** - Using the sample test data above and Set calibration factors for device with ID = 3 to Scale = 0.3843 and offset = -17.53

SDI-12 Commands are 3XC1,0.3843! 3XC0,-17.53!

Results are now in engineering units.

Output ( Eng Units) = 0.3843 . (Raw value in mV/ V<sub>in</sub> + 520.06

Last Updated: Aug 2015

The following data points were measured under test conditions using a gauge calibrator. The sensor used has a 50 mm range. The calibration factors used in in this example are calculated using the above test data.

Use a simple linear regression to determine calibration curve used to convert measured values directly into engineering units. The greater the number of reliable points used, the more accurate the calibration curve will become.

The linear equation 'Y = 0.3843. X - 17.51' is taken from the Excel Plot using the test data values shown in the table above.

**Calibration Factor Calculations** 

Display the sample test data in a Microsoft Excel Scatter Chart.

Use the Trend Line format operations and select 'Linear' and 'Display Equation on Chart .

The equation shown is used to convert raw data into engineering units.

**OEM Customised Product** 

# FEATURES

In-built Signal Conditioning 16 Bit ADC Temperature sensor option 1 x SDI-12 Port

Free Windows applications software.

**Easy Calibration** 

**Daisy Chained Network Support** 

**Raw & Engineering Units Output** 

In-built statistical processing

**Customised Identifier String** 

### **Technical Specifications**

Specifications are accurate at the time of publishing but can be changed without notice.

10 -18 V

2 mA at acquisition

10 uA standby

+/- 0 - 2.5 V Other ranges on request

> 1 x Port Version 1.03

> > 1 sec

2 mm diameter

3.3 V DC

Raw data mV/V

mm, m, ft, Inch, cm

User defined

on sensor installed

Thermistor

10K 3A1 Betatherm

Steinhart-Hart **Built Pre-defined** 

Set at manufacture

0.05 Deg

-8 to 25 Deg C

-30 to + 60 Deg

Deg C / Deg F user seled

less than 1 uV/V

less than 0.01 Deg C

60 mm

19.7 mm

11.2 mm

1 m Screw terminal

1

120 - 1K Ohm

User Defined

16 Bit

Max, Min

Max, Min

**Power Supply** 

Current

## Input Range

SDI-12 Port

Max update rate **Cable Clamp Size** Sensor Excitation **Raw Value Engineering Value** 

Range

**Temp Sensor Thermistor Type** 

Calibration

Accuracy

Range

Units

**RMS Noise** (Typical values)

### **PCB** Dimension

Length Width Max depth **Cable Entry Number Channels** Gauge Resistance Gauge Factor ADC Statistics Input Temp

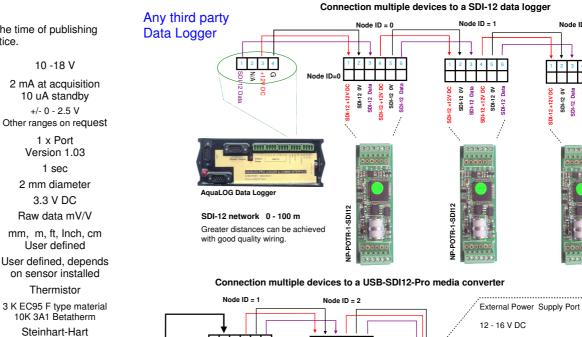

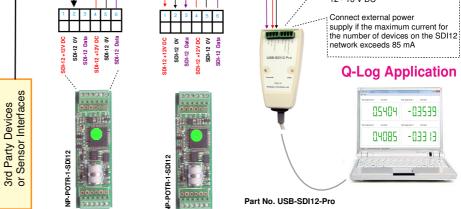

### **Isolated Network Operations**

In applications where the SDI-12 intelligent sensors and interfaces are being are to be used in harsh environments, or hard to access locations, and where long term stand-alone operations are desired, then the NP-Isolator module should be used to protect the NP-POTR-1-SDI12 cards and/or additional devices connected to the network.

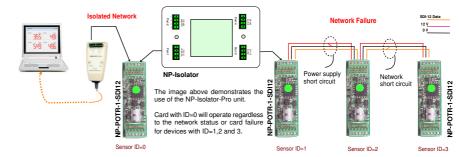

#### Supported SDI-12 Commands

Node ID = 2

SDI-12 0V

SDI-12

SDI-12 +12V DC SDI-12 Data SDI-12 +12V DC

|                           | Supported SDI-12 Commands                                                                                                    |
|---------------------------|----------------------------------------------------------------------------------------------------|
| Response                  | Description                                                                                                    |
| a0tt2                     | 2 values in time tt given by stats                                                                                                    |
| a+0.123+25.5              | Raw data/ Engineering value & temperature values                                                                                                    |
| a+0.1299+0.1201+25.9+25.0 | Statistical values max S, min S, max T, Min T                                                                                                    |
| a13KEYNESCOPRESR001       | Identification string                                                                                                    |
| au                        | Temperature units $u=0 \rightarrow Celsius$ , $u=1 \rightarrow Fahrenheit$ with read back                                                                                                    |
| an,xxxx                   | Calibration data (No temp compensation - default)<br>$E = [0] + [1]^*s$<br>with read back.<br>s is in mV<br>E is in engineering units                                                                                                    |
| at,nn,xxxx                | Ensemble Averaging Command<br>t $\rightarrow$ filter type<br>(should be 0 - mean only)<br>nn $\rightarrow$ number of filtered values 1 to 12<br>xxxx $\rightarrow$ interval between beasurment * 200ms                                                 |
| a+0/1                     | $ \begin{array}{l} \mbox{Thermistor type selection} \\ 0 \rightarrow \mbox{ default = 3.3 K } \\ 1 \rightarrow \mbox{ 10 K Ohm } \\ \end{array} \begin{array}{l} \mbox{Material type F - Model EC95} \\ \mbox{Model 10K3A1 Betatherm} \\ \end{array} $ |

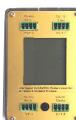

**Isolated Network Operations** 

Isolated network and media converter Isolated SDI12 - SDI-12 Network Conversion. Isolated SDI12 - 485 Network Conversion.

This device protects intelligent

Part No. NP-Isolator

Isolated RS485 - SDI12 Network Conversion. This device is powered by directly from the network on to which is connected

Download datasheet at:

http://www.aguabat.net/downloads/NP-isolatorv1.pdf

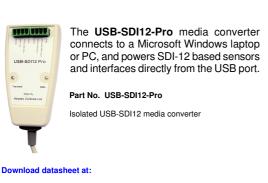

http://www.aquabat.net/downloads/Installation-USBSDI12-Pro-V1.pdf

aXTHMT(0..1)

Command

aM!

aD0!

aD1!

aXUTu!

aXCn,xxxx

aXFt,nn,xxxx!

al!

a+0/1